# LATEX Style For Technical Information Reports of the Engineer Research and Development Center <sup>∗</sup>

Boris Veytsman†

2009/03/20, v0.1

#### Abstract

This package provides class for typesetting Technical Information Reports of the Engineer Research and Development Center, US Army Corps of Engineers.

# Contents

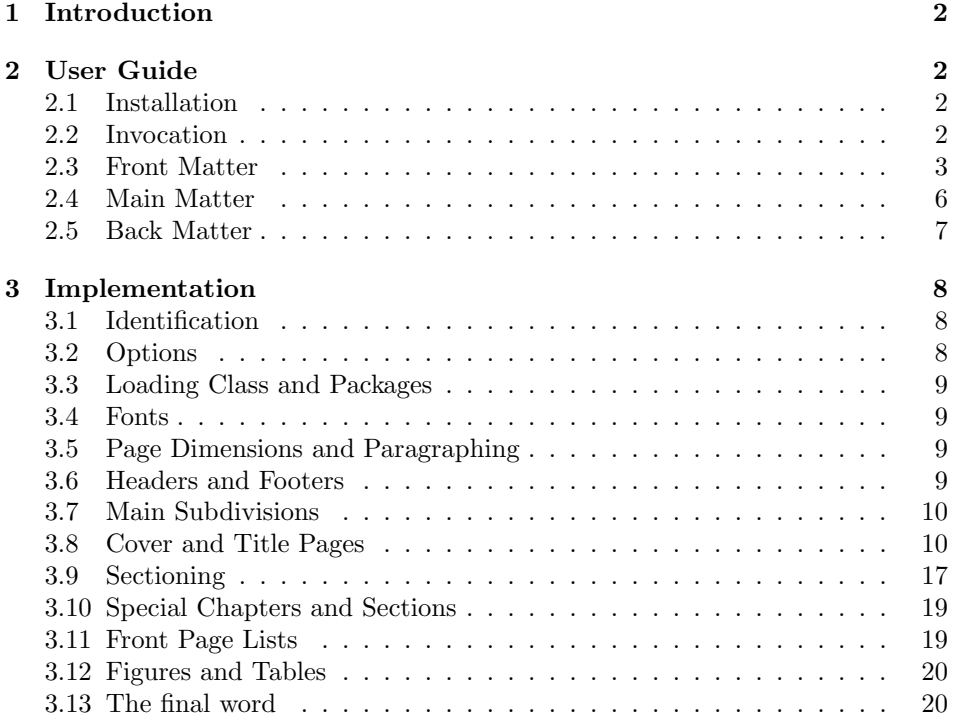

<sup>∗</sup> c 2009, Boris Veytsman

†[borisv@lk.net](mailto:borisv@lk.net), [boris@varphi.com](mailto:boris@varphi.com)

### <span id="page-1-0"></span>1 Introduction

Technical publications for Engineer Research and Development Center, US Army Corps of Engineers follow an elaborate style [\[1\]](#page-20-0). This style is accompanied by templates for a popular word processor software. In this class, commissioned by US Army Corps of Engineers, we try to recreate this style for LAT<sub>EX</sub>.

There are several kinds of documents described by [\[1\]](#page-20-0): Technical Report, Technical Note, Miscellaneous Paper, Contract Report, Letter Report, Monograph, Special Report, Brochure. In this class we follow the guidelines for Technical Reports (TR). However, it can be used for other kinds of documents as long as they do not differ much from Technical Reports.

# <span id="page-1-1"></span>2 User Guide

#### <span id="page-1-2"></span>2.1 Installation

The class uses a number of LATEX packages. Normally they should be present in any up-to-date distribution. If you do not have them, you can download them using the links below prior to using the class.

You will need PSFNSS [\[2\]](#page-20-1): the L<sup>AT</sup><sub>E</sub>X package providing the access to common PostScript fonts. Of course you will need the fonts themselves. You will also need graphics bundle [\[3\]](#page-20-2), packages geometry [\[4\]](#page-20-3), caption [\[5\]](#page-20-4), longtable [\[6\]](#page-20-5) and fancyhdr [\[7\]](#page-20-6).

The installation of the class follows the usual practice  $[8]$  for  $\mathbb{F}$ FFX packages:

- 1. Run latex on erdc.ins. This will produce the LATFX class erdc.cls.
- <span id="page-1-4"></span>2. Put the files erdc.cls, red\_corps\_castle2.eps and red\_corps\_castle2.pdf to the place where LATEX can find it (see [\[8\]](#page-20-7) or the documentation for your T<sub>E</sub>X system).
- <span id="page-1-5"></span>3. Update the database of file names. Again, see [\[8\]](#page-20-7) or the documentation for your T<sub>E</sub>X system for the system-specific details.
- 4. The file erdc.pdf provides the documentation for the package (this is the file you are probably reading now).

As an alternative to items [2](#page-1-4) and [3](#page-1-5) you can just put the file erdc.cls in the working directory where your .tex file is.

#### <span id="page-1-3"></span>2.2 Invocation

To use the class, put in the preamble of your document

 $\dot{\text{does}}$ [ $\langle options \rangle$ ]{erdc}

The class should work both with latex and pdflatex work flows. Accordingly it is supplied with US Army Corps of Engineers in both EPS and PDF formats.

The class recoginzes the standard LATEX options, shared by the most document *options* classes [\[9\]](#page-20-8). The default font size changing options  $(8pt, 9pt, \ldots, 12pt)$  have no 8pt

9pt 10pt 11pt

12pt

effect other than producing a warning in the log since the font sizes of the class are fixed by the guidelines [\[1\]](#page-20-0).

### <span id="page-2-0"></span>2.3 Front Matter

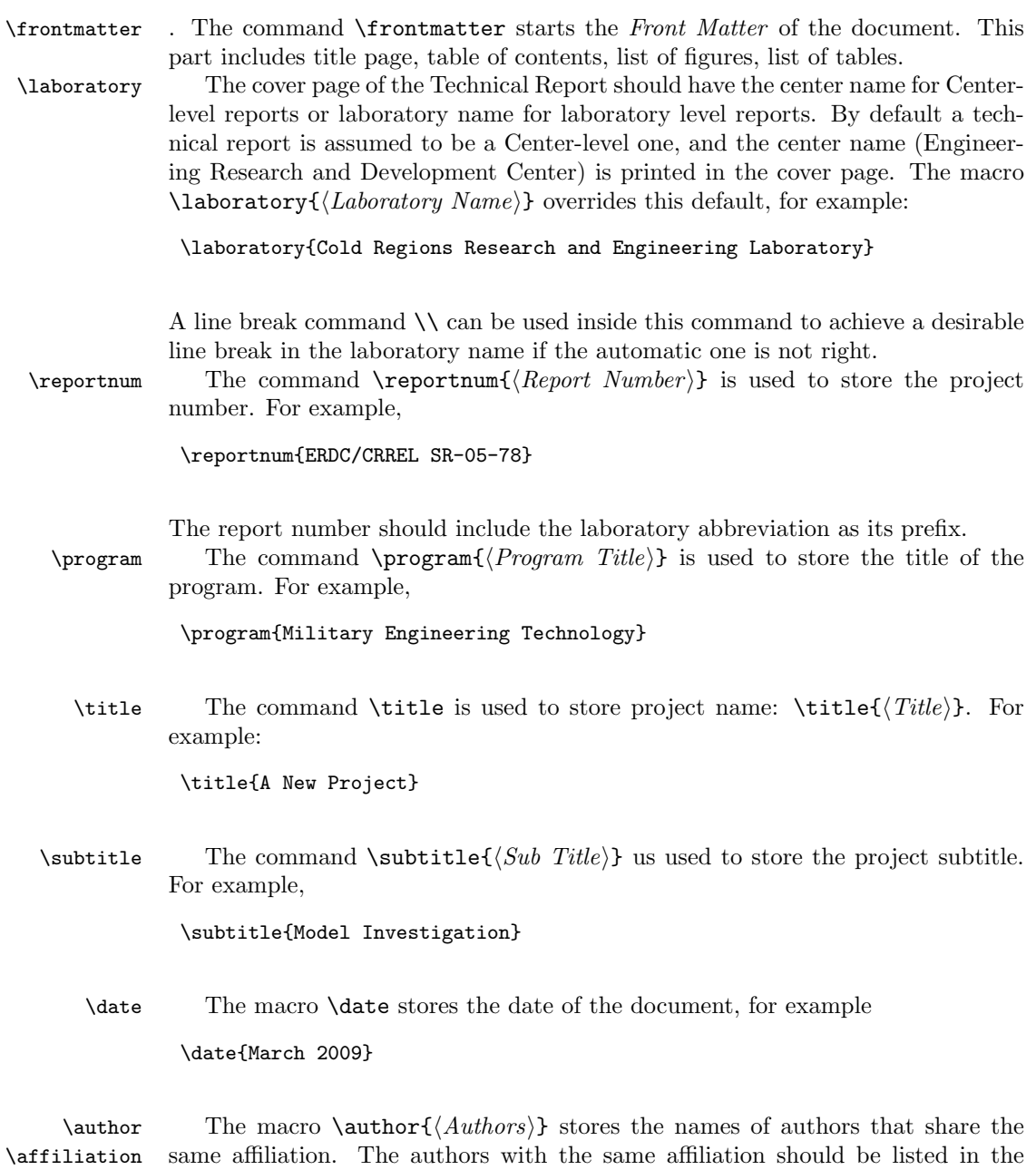

\and same \author macro, separated by the keyword \and. Do not put commas and

the word "and" between the authors' names: LATEX will take care of the proper punctuation. The macro  $\text{affiliation}\{\text{Affilation}\}\$  stores the affiliation of the authors immediately preceding this command. If a report is prepared by several laboratories, or a laboratory and an outside contractor, then you should list the authors with the same affiliation, then show the affiliation, then repeat for the next affiliation. For example:

\author{A. U. Thor \and C. O. R. Respondent \and C. O. Author} \affiliation{Construction Engineering Research Laboratory\\ U.S. Army Engineer Research and Development Center\\ 2902 Newmark Drive\\ Champaign, IL 61826-9005} \author{John M. Smith} \affiliation{Coastal and Hydraulics Laboratory\\ U.S. Army Engineer Research and Development Center\\ 3909 Halls Ferry Road\\ Vicksburg, MS 39180-6199}

Note that the guidelines [\[1\]](#page-20-0) do not say how to typeset the authors that have several affiliations. Accordingly we do not deal with this case here.

\coverart It is recommended to put some artwork on the cover of the title page. It is set up by the command  $\text{Coverart}(\{options\}]\{\{file\}\}.$  The syntax of the command is the same as the syntax of the command \includegraphics of the graphicx package [\[3\]](#page-20-2). The obligatory argument  $\{\langle file \rangle\}$  is the name of the graphics file with the logo, and  $\lceil\langle options\rangle\rceil$ , if present, may, for example, set the dimensions of the graphics. By default the graphics is scaled to cover the full width of the page. Note that our class uses the "extended" version graphicx of the package with its "key-value" syntax. For example,

\coverart[width=2in]{red\_corps\_castle2.eps}

The format of the graphics file depends on the T<sub>E</sub>X engine used. If you use latex→dvips→pstopdf route, then you need PostScript files (PS or EPS). If you use pdflatex engine, then you need graphics files in JPEG, PNG or PDF formats (see [\[8\]](#page-20-7) for more information).

\reporttype The type of the report is stored in the macro \reporttype{ $\langle type \rangle$ }, for example:

\reporttype{Final Report}

\distribution All reports should have a distribution statement. There are several standard distribution statements, approved by Department of Defense Directive 5230.24 [\[10\]](#page-20-9). By default the reports have Statement A: Approved for public release; distribution is unlimited. To change the default, use the macro  $\distri$ bution $\{\text{Distribution}$  $Statement$ , for example

\distribution{Distribution authorized to U.S. Government Agencies

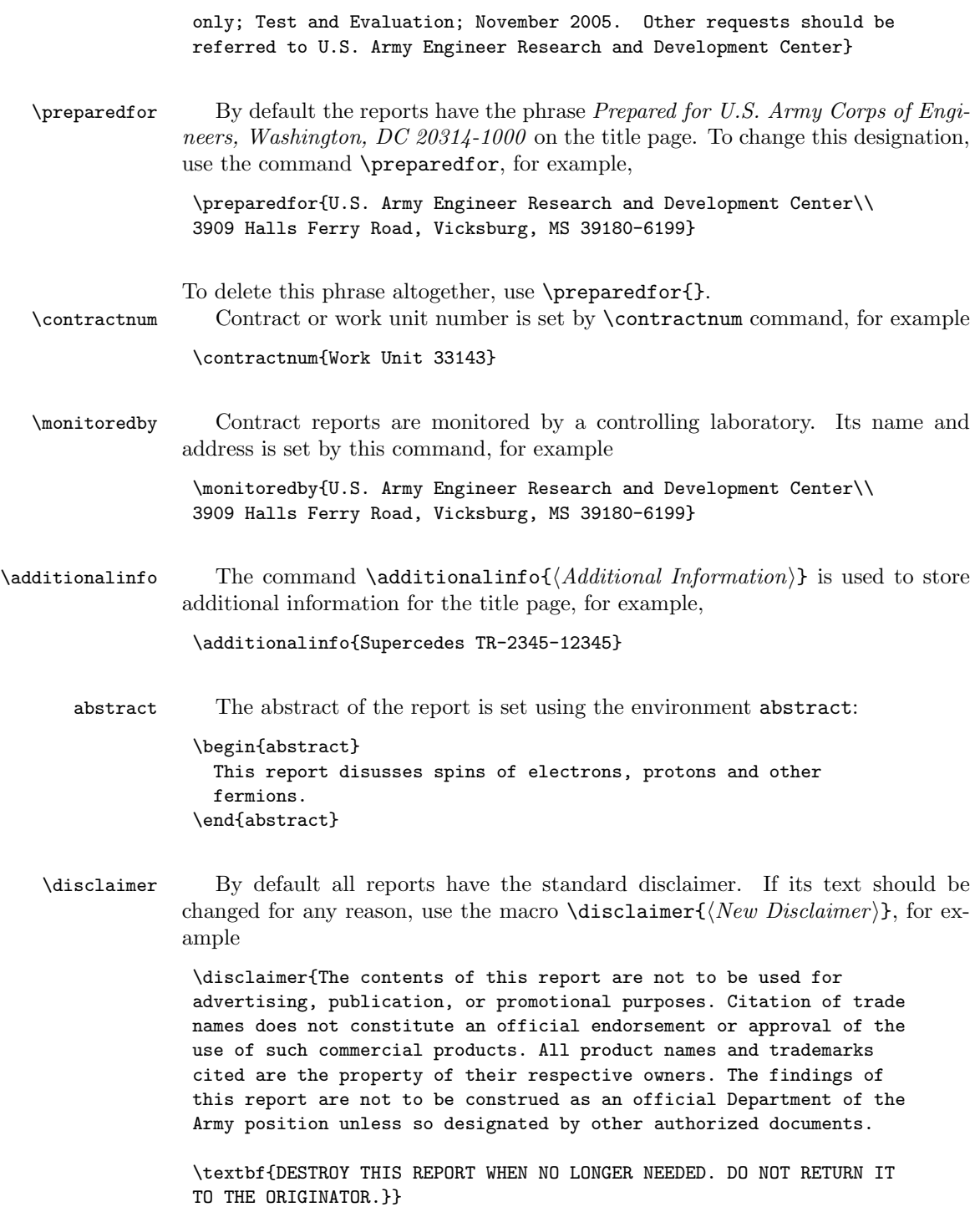

\maketitle The command \maketitle typesets the cover page, title page and abstract page of the report based on the data supplied by the macros above. It should therefore be issued *after* these macros.

\listoffigures \listoftables \listoffiguresandtables

\tableofcontents Table of contents is typeset with the usual LATEX command [\[9\]](#page-20-8) \tableofcontents. This situation with the list of tables and the list of figures is slightly more involved. The guidelines [\[1\]](#page-20-0) require the authors to combine the lists into the common list called "Figures and Tables", which is subdivided into Figures and Tables. The heading of this joint list is a chapter heading, while the headings of the sublists are on the section level. However, the guidelines say nothing about the situation where a report has only figures or only tables. Therefore we chose the following solution:

- 1. If you have both figures and tables, use \listoffiguresandtables. It will automatically typeset both lists according to the requirements [\[1\]](#page-20-0)
- 2. If you have only figures or only tables, use either \listoffigures or \listoftables correspondingly. In this case the heading will be typeset on the chapter level.
- 3. If you have neither (probably a rare situation), do not use any of these commands.
- 

\chapter In the front matter the command \chapter produces an unnumbered chapter, so the commands \chapter{Preface} and \chapter\*{Preface} give the same result (see also Section [2.4](#page-5-0) below).

#### <span id="page-5-0"></span>2.4 Main Matter

\mainmatter The main matter starts with the macro \mainmatter. The text is divided into chapters, sections and subsections in the usual LAT<sub>E</sub>X manner. All familiar LAT<sub>E</sub>X commands and packages should work without problems. Note that unlike articles, reports have chapters as the highest subdivisions. The chapters are numbered, while sections and subsections are not.

 $\text{Chapter}$  One important difference between the standard  $\text{ETeX}$  and our class is the  $\text{chapters}$  following. In standard  $\text{ETeX}$  the starred command  $\text{chapters}$  produces an unfollowing. In standard LATEX the starred command  $\char'$  chapter\* produces an unnumbered chapter, that does not go into the table of contents. In our class all chapters, numbered or not, go into the table of contents.

> Tables should have the caption above the tabular material rather than below it as in standard LATEX. The class automatically sets the proper spacing for this arrangement, but it is the user's responsibility to put the \caption command before the tabular environment, for example

```
\begin{table}
  \centering
 \caption{Yearly Dividens}
  \label{tab:dividends}
  \footnotesize\sffamily
 \begin{tabular}{|l|r|}
```

```
\hline
   \bfseries Year & \bfseries Dividends, \%\\
   \hline
   1880 & 2.5 \\
   \hline
   1881 & 2.1 \\
   \hline
   1882 & 2.6 \\
   \hline
 \end{tabular}
\end{table}
```
Note that the guidelines [\[1\]](#page-20-0) recommend excessive rules in the tables, with borders around the cells, as shown in the example above. This is usually frowned upon in the good typesetting practice.

The guidelines [\[1\]](#page-20-0) recommend use footnotesize sans serif entries in the tables itself. The class does not do this automatically: the users should put \footnotesize\sffamily before \begin{tabular}, as shown in the example above.

\fbox The guidelines [\[1\]](#page-20-0) require the graphics to be surrounded by a hairline box. This is done by the standard \fbox command, for example

```
\begin{figure}
  \centering
  \fbox{\includegraphics[width=3in]{plot}}
  \caption{Plot of $f(x)$}
  \label{fig:plot}
\end{figure}
```
#### <span id="page-6-0"></span>2.5 Back Matter

\appendix Back matter in ERDC reports consists of the bibliography, appendices and distribution forms. The standard LAT<sub>EX</sub> command \appendix changes the numeration of chapters according to the rules [\[1\]](#page-20-0). It should be issued after the bibliography, but before the appendices.

> The guidelines [\[1\]](#page-20-0) do not formally specify all details of bibliographies. The authors are encouraged to use BibTEX and natbib [\[11\]](#page-20-10) package for the creation of professional-looking bibliographies.

> The reports should contain Form 298 (see, for example, [http://www.ntis.](http://www.ntis.gov/pdf/rdpform.pdf) [gov/pdf/rdpform.pdf](http://www.ntis.gov/pdf/rdpform.pdf)). This form should be typeset separately.

# <span id="page-7-0"></span>3 Implementation

#### <span id="page-7-1"></span>3.1 Identification

We start with the declaration who we are. Most .dtx files put driver code in a separate driver file .drv. We roll this code into the main file, and use the pseudo-guard <gobble> for it.

1 (class)\NeedsTeXFormat{LaTeX2e}

2  $\langle \ast \text{gobble} \rangle$ 

3 \ProvidesFile{erdc.dtx}

 $4 \langle /g_{\rm o}$ bble $\rangle$ 

5 (class)\ProvidesClass{erdc}

```
6 [2009/03/20 v0.1 Typesetting Technical Information Reports of
```
7 the Engineer Research and Development Center (ERDC),

```
8 US Army Corps of Engineers]
```
And the driver code:

```
9 \langle \ast \text{gobble} \rangle
```

```
10 \documentclass{ltxdoc}
```

```
11 \usepackage{array}
```

```
12 \usepackage{url,amsfonts}
```

```
13 \usepackage[breaklinks,colorlinks,linkcolor=black,citecolor=black,
```
14 pagecolor=black,urlcolor=black,hyperindex=false]{hyperref}

```
15 \PageIndex
```

```
16 \CodelineIndex
```

```
17 \RecordChanges
```

```
18 \EnableCrossrefs
```

```
19 \begin{document}
```

```
20 \DocInput{erdc.dtx}
```

```
21 \end{document}
```

```
22\langle/\text{gobble}\rangle
```

```
23 \langle *class \rangle
```
### <span id="page-7-2"></span>3.2 Options

\erdc@size@warning The font-changing options are not used in our setup, so we just produce a warning:

```
24 \long\def\erdc@size@warning#1{%
```

```
25 \ClassWarning{erdc}{Size-changing option #1 will not be
26 honored}}%
```

```
27 \DeclareOption{8pt}{\erdc@size@warning{\CurrentOption}}%
```

```
28 \DeclareOption{9pt}{\erdc@size@warning{\CurrentOption}}%
```

```
29 \DeclareOption{10pt}{\erdc@size@warning{\CurrentOption}}%
```

```
30 \DeclareOption{11pt}{\erdc@size@warning{\CurrentOption}}%
```

```
31 \DeclareOption{12pt}{\erdc@size@warning{\CurrentOption}}%
```
All other options are just sent to the main class:

```
32 \DeclareOption*{\PassOptionsToClass{\CurrentOption}{report}}
```

```
33 \ProcessOptions\relax
```
### <span id="page-8-0"></span>3.3 Loading Class and Packages

We start with the base class and some packages

```
34 \LoadClass[12pt,twoside]{report}
```

```
35 \RequirePackage{graphicx,color,caption,longtable}
```
#### <span id="page-8-1"></span>3.4 Fonts

We use Times for the main font, matching Helvetica for the sans serifed font, and Courier for the monospaced font:

```
36 \usepackage{mathptmx}
37 \usepackage[scaled]{helvet}
38 \usepackage{courier}
```
#### <span id="page-8-2"></span>3.5 Page Dimensions and Paragraphing

The requirements are 1.25" (top), 1" (bottom), 1.5" (left), and 1.5" (right). However, we need to add for the headers.

```
39 \RequirePackage[letterpaper, top=1in, bottom=1in,
40 left=1.5in, right=1.5in]{geometry}
```
- \parindent The paragraphs have no indentation. . . 41 \setlength{\parindent}{0pt}
	- \parskip . . . and there is one baseline skip between paragraphs 42 \setlength{\parskip}{\baselineskip}

#### <span id="page-8-3"></span>3.6 Headers and Footers

We use fancyhdr: 43 \RequirePackage{fancyhdr}

\headrulewidth Decorative rules:

```
\footrulewidth
44 \renewcommand{\headrulewidth}{0.1pt}
                45 \renewcommand{\footrulewidth}{0pt}
```

```
\fancyhfoffset Headers are wider than the text
```

```
46 \fancyhfoffset{35pt}
```
We do not have headers:

```
47 \pagestyle{fancy}
```
48 \lhead{\textsf{\textbf{\footnotesize\@reportnum}}}

49 \rhead{\textsf{\textbf{\footnotesize\thepage}}}

50 \chead{}

We do not have footers:

```
51 \lfoot{}
```
52 \cfoot{}

```
53 \rfoot{}
```
# <span id="page-9-0"></span>3.7 Main Subdivisions

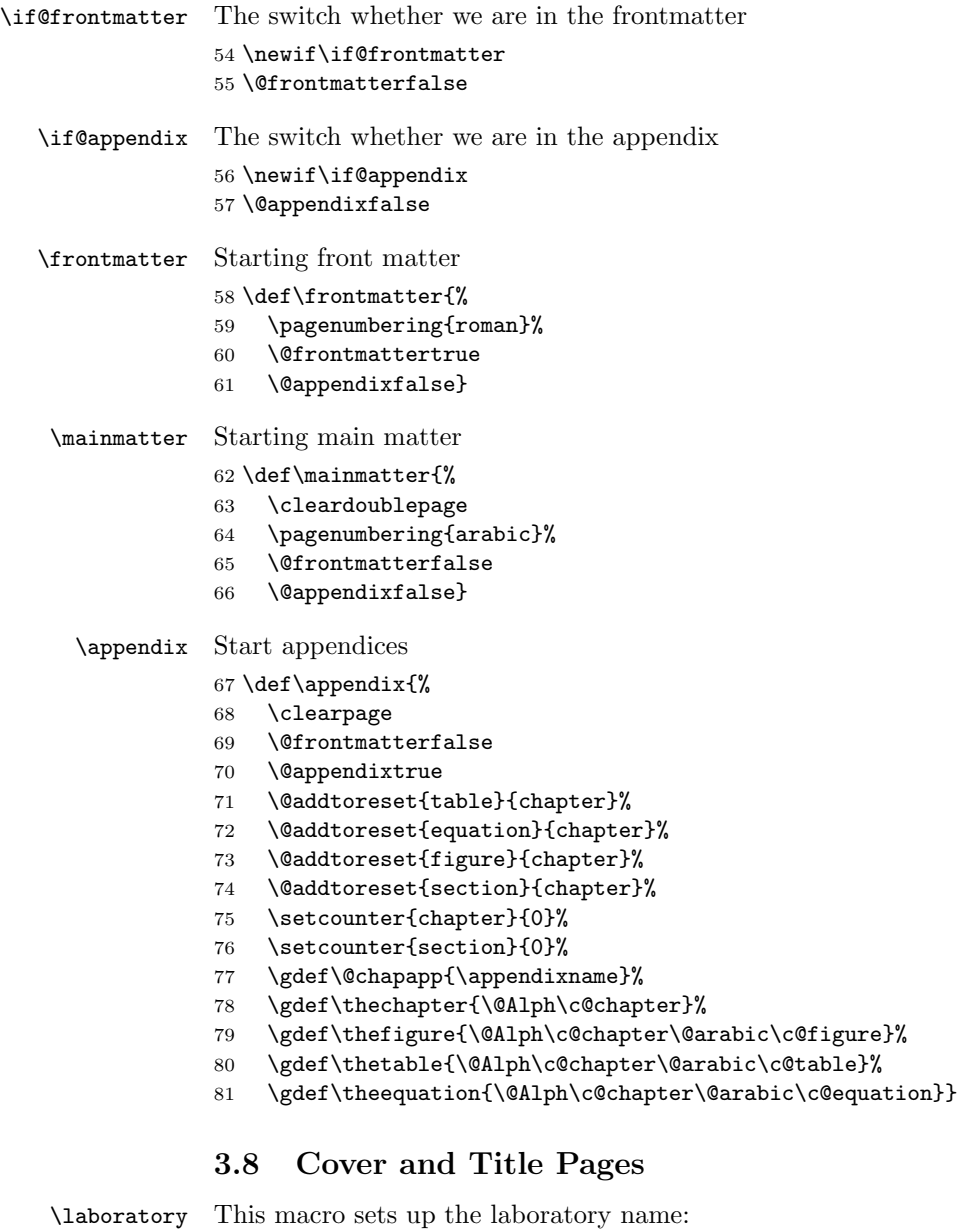

<span id="page-9-1"></span>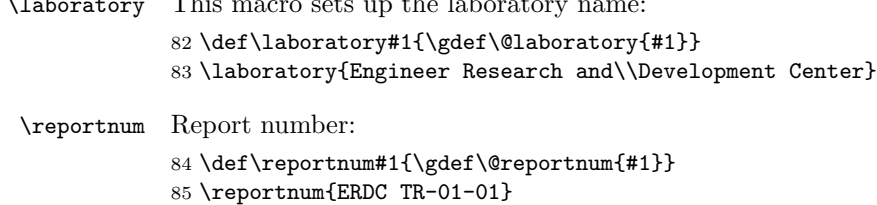

\program Program: 86 \def\program#1{\gdef\@program{#1}} 87 \program{}

\subtitle Subtitle:

```
88 \newcommand{\subtitle}[1]{\gdef\@subtitle{#1}}
89 \def\@subtitle{}
```
The author and affiliation processing follows the ideas of [\[12\]](#page-20-11). We lift most of the code from there.

The general function to convert a list of items in the form

A\and B\and C\and D

to the form 'A, B, C, and D' is  $\mathcal{L}$  and list:

\xandlist{, }{ and }{, and }{A\and B\and C\and D}

This is a completely expandable macro, with the return value being the converted list. There is also a 'no-execute' version whose fourth argument should be a macro; the text to be converted will be taken from that macro and after conversion will be put back as the macro's new replacement text.

\nxandlist{, }{ and }{, and }\result

I don't think I want to explain this except by recommending that you watch it in operation with  $\tau$  tracingmacros if you're interested. [mjd,1994/10/19]

```
90 \newcommand{\xandlist}[4]{\@andlista{{#1}{#2}{#3}}#4\and\and}
91 \def\@andlista#1#2\and#3\and{\@andlistc{#2}\@ifnotempty{#3}{%
92 \@andlistb#1{#3}}}
93 \def\@andlistb#1#2#3#4#5\and{%
94 \@ifempty{#5}{%
95 \@andlistc{#2#4}%
96 }{%
97 \@andlistc{#1#4}\@andlistb{#1}{#3}{#3}{#5}%
98 }}
99 \let\@andlistc\@iden
100 \newcommand{\nxandlist}[4]{%
101 \def\@andlistc##1{\toks@\@xp{\the\toks@##1}}%
102 \toks@{\toks@\@emptytoks \@andlista{{#1}{#2}{#3}}}%
103 \the\@xp\toks@#4\and\and
104 \edef#4{\the\toks@}%
105 \let\@andlistc\@iden}
```
andify The  $\hat{\sigma}$  andify function is provided as a convenient abbreviation for the most common case. See also  $\alpha$ thor@andify (for amsart and amsproc only), which gives better results in cases with a large number

of authors. Provide a substitutable text string to simplify languagespecific modifications.

```
106 \def\@@and{and}
             107 \newcommand{\andify}{%
             108 \nxandlist{\unskip, }{\unskip{} \@@and~}{\unskip, \@@and~}}
                   Override the funny default definition of \angle and from \angleATEX. This is not
                   actually used by AMS classes, however.
             109 \def\and{\unskip{ }\@@and{ }\ignorespaces}
              This requires some other AMS math macros:
             110 \let\@xp\expandafter\relax
             111 \let\@nx=\noexpand
             112 \def\@oparg#1[#2]{\@ifnextchar[{#1}{#1[#2]}}
             113 \long\def\@ifempty#1{\@xifempty#1@@..\@nil}
             114 \long\def\@xifempty#1#2@#3#4#5\@nil{%
             115 \ifx#3#4\@xp\@firstoftwo\else\@xp\@secondoftwo\fi}
             116 \long\def\@ifnotempty#1{\@ifempty{#1}{}}
             117 \def\setboxz@h{\setbox\z@\hbox}
             118 \def\@addpunct#1{%
             119 \relax\ifhmode
             120 \ifnum\spacefactor>\@m \else#1\fi
             121 \fi}
             122 \newtoks\@emptytoks
   \authors The full authors lists
             123 \def\authors{}
 \addresses The list of authors and addresses
             124 \def\addresses{}
    \author This also follows AMS ideas
             125 \def\author#1{%
             126 \ifx\@empty\authors\gdef\authors{#1}\else
             127 \g@addto@macro{\authors}{\and#1}\fi
             128 \ifx\@empty\@addresses\gdef\addresses{\author{#1}}\else
             129 \g@addto@macro{\addresses}{\par\author{#1}}\fi}
\affiliation And affiliation
             130 \def\affiliation#1{%
             131 \ifx\@empty\@addresses\gdef\addresses{#1\par}\else
             132 \g@addto@macro{\addresses}{#1\par\vspace{\baselineskip}}\fi}
     \today We use only month and year in \today:
             133 \def\today{\ifcase\month\or
             134 January\or February\or March\or April\or May\or June\or
             135 July\or August\or September\or October\or November\or December\fi
```
136 \space \number\year}

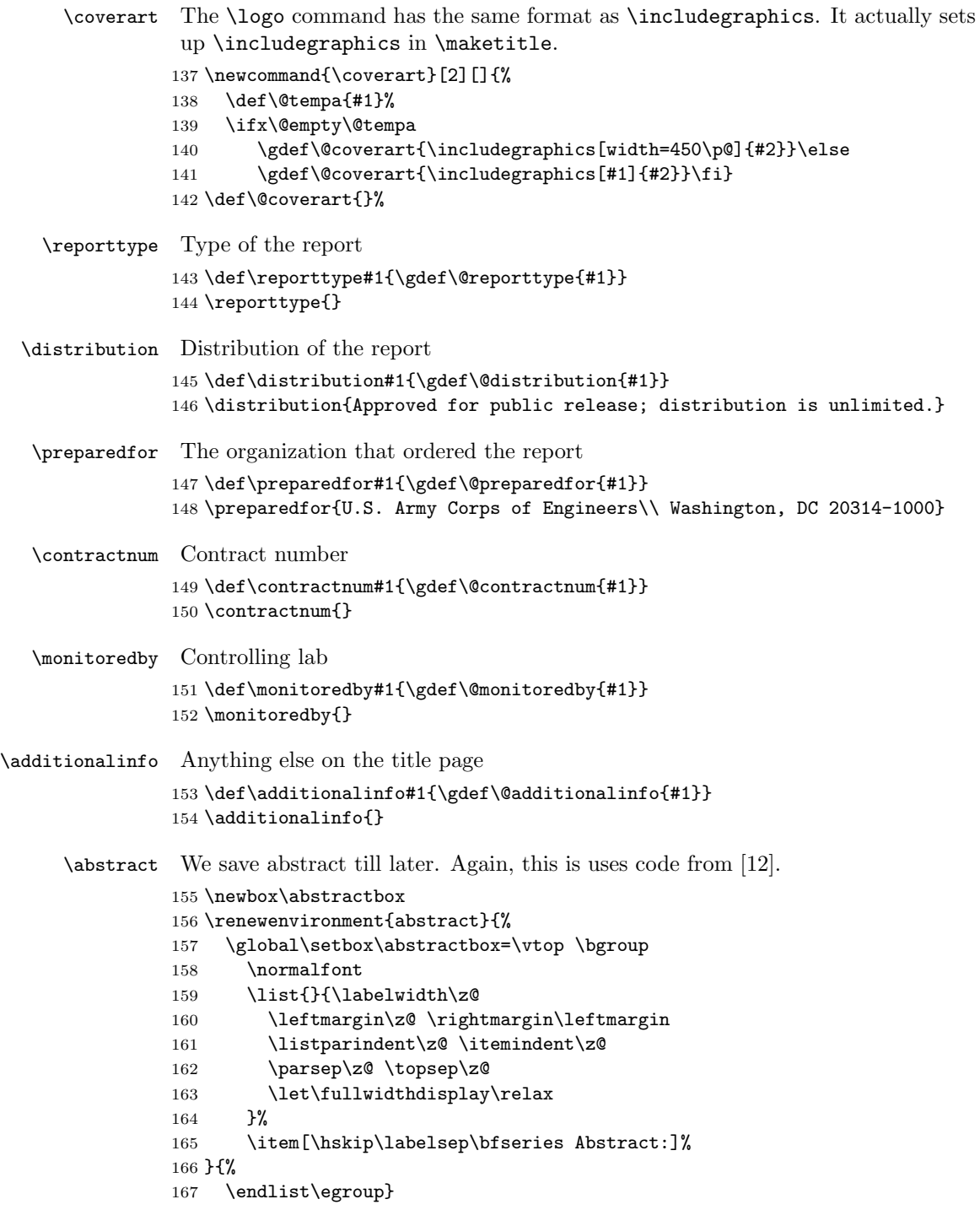

```
\disclaimer And disclaimer
                 168 \long\def\disclaimer#1{\long\gdef\@disclaimer{#1}}
                 169 \disclaimer{The contents of this report are not to be used for
                 170 advertising, publication, or promotional purposes. Citation of trade
                 171 names does not constitute an official endorsement or approval of the
                 172 use of such commercial products. All product names and trademarks
                 173 cited are the property of their respective owners. The findings of
                 174 this report are not to be construed as an official Department of the
                 175 Army position unless so designated by other authorized documents.
                 176
                 177 \textbf{DESTROY THIS REPORT WHEN NO LONGER NEEDED. DO NOT RETURN IT
                 178 TO THE ORIGINATOR. }
      @coverlist The title page consists of boxes, which are extended beyond the margins. Here we
                  define the margins
                  179 \newenvironment{@coverlist}{\begin{list}{}{%
                  180 \leftmargin40\p@\rightmargin-100\p@%
                 181 \topsep\z@\partopsep\z@\labelwidth\z@\labelsep\z@}\item{}}{%
                 182 \end{list}}
      @titlelist Similar to @coverlist, but for title page
                 183 \newenvironment{@titlelist}{\begin{list}{}{%
                 184 \leftmargin-20\p@\rightmargin100\p@%
                 185 \topsep\z@\partopsep\z@\labelwidth\z@\labelsep\z@}\item{}}{%
                 186 \end{list}}
  \if@titleblock Title block consists of Prepared for, Work Under and Monitored By statements.
                  We need to decide whether to print it:
                  187 \newif\if@titleblock
     @titleblock This is the macro for title block:
                 188 \newenvironment{@titleblock}{%
                  189 \list{}{\labelwidth80\p@\labelsep10\p@ \leftmargin70\p@
                 190 \rightmargin-150\p@
                 191 \let\makelabel\@titleblocklabel}}{\endlist}
\@titleblocklabel Small labels:
                 192 \newcommand*{\@titleblocklabel}[1]{\hfill\small#1}
      \maketitle The \maketitle macro performs all the work of typesetting the information above.
                      First, we typeset the cover page
                 193 \def\maketitle{%
                 194 \thispagestyle{empty}%
                 195 \enlargethispage{0.54in}%
                 196 \vspace*{-0.95in}
                 197 \makebox[0cm][r]{%
                  198 \raisebox{-720\p@}[\z@][\z@]{%
                  199 \rotatebox{90}{\makebox[\z@][l]{%
```

```
200 \colorbox{red}{\color{white}\parbox{720\p@}{%
201 \rule{0\p@}{85\p@}%
202 \hspace{28\p@}\raisebox{40\p@}{%
203 \parbox[c]{300\p@}{\LARGE\sffamily\@laboratory}%
204 \hspace{60\p@}%
205 \parbox[c]{300\p@}{\hfill\Large\sffamily\@reportnum}}}}}}}
206 \hspace*{-14\p@}}%
207 \makebox[0cm][r]{\raisebox{-720\p@}[\z@][\z@]{\rule{8\p@}{726\p@}%
208 \hspace{-24\p@}}}%
209 \begin{@coverlist}%
210 \sffamily
211 \hfill\parbox{145\p@}{
212 \includegraphics[width=65\p@]{red_corps_castle2}\\
213 {\bfseries
214 US Army Corps\\
215 of Engineers\raisebox{-1\p@}{\scriptsize\textregistered}}\\
216 Engineering Research and\\
217 Development Center}\par
218 \vspace{0.5cm}%
219 {\sffamily\itshape\@program\par}%
220 \vspace{0.3cm}%
221 {\raggedright\LARGE\bfseries\@title\par
222 \vspace{0.3cm}%
223 \normalsize\bfseries\@subtitle\par}%
224 \vspace{0.3cm}%
225 \begin{minipage}[t]{300\p@}\raggedright
226 \nxandlist{\unskip, }{\unskip{} \@@and~}{\unskip{} \@@and~}\authors
227 \authors\end{minipage}%
228 \begin{minipage}[t]{150\p@}\flushright\@date\end{minipage}\par
229 \vspace{0.3cm}%
230 \@coverart
231 \end{@coverlist}%
232 \quad \text{vfill}233 \begin{@coverlist}%
234 \sffamily\small\@distribution
235 \end{@coverlist}%
236 \hbox{}\newpage\thispagestyle{empty}\hbox{}\newpage
   Now title page
237 %
238 \thispagestyle{empty}%
239 \setcounter{page}{1}%
240 \begin{@titlelist}%
241 \sffamily
242 \begin{minipage}[t]{275\p@}%
243 \bfseries\@program
244 \end{minipage}%
245 \begin{minipage}[t]{175\p@}%
246 \bfseries\flushright\@reportnum\\\@date
247 \end{minipage}\par
```

```
248 \vspace*{1cm}%
249 {\bfseries\Large\@title\par}
250 {\bfseries\@subtitle\par}
251 \vspace*{0.3cm}%
   Inside title page we use special processing for authors' names
252 \def\author##1{%
253 \def\@tempa{##1}%
254 \nxandlist{\unskip, }{\unskip{} \@@and~}{\unskip{} \@@and~}\@tempa
255 {\upshape\@tempa}\par}%
256 \textit{\addresses}\par
257 \vspace{0.3cm}%
258 \@reporttype\par
259 {\small\@distribution\par}%
260 \end{@titlelist}%
261 \forallfill
262 \begin{@titlelist}%
263 \sffamily
264 \ifx\@additionalinfo\@empty\else\@additionalinfo\par\fi
265 \@titleblockfalse
266 \ifx\@empty\@preparedfor\relax\else\@titleblocktrue\fi
267 \ifx\@empty\@contractnum\relax\else\@titleblocktrue\fi
268 \ifx\@empty\@monitoredby\relax\else\@titleblocktrue\fi
269 \if@titleblock
270 \begin{@titleblock}%
271 \ifx\@empty\@preparedfor\else
272 \item[Prepared for]\@preparedfor
273 \setminusfi
274 \ifx\@empty\@contractnum\else
275 \item[Under]\@contractnum
276 \chifi
277 \ifx\@empty\@monitoredby\else
278 \item[Monitored by]\@monitoredby
279 \qquad \qquad \text{if }280 \end{@titleblock}
281 \setminusfi
282 \end{@titlelist}%
283 \clearpage
   Now half title page. Again see [12]
284 \ifvoid\abstractbox
285 \else
286 \box\abstractbox
287 \prevdepth\z@
288 \fi
289 \vfill
290 \bgroup
291 \setlength{\fboxsep}{5\p@}%
292 \fbox{\parbox{\textwidth}{\fontsize{8.5\p@}{9.5\p@}\selectfont
293 \parskip\baselineskip
```

```
294 \textbf{Disclaimer:} \@disclaimer}}%
```

```
295 \qquad \qquad
```

```
296 \clearpage}
```
#### <span id="page-16-0"></span>3.9 Sectioning

```
\cl@chapter We do not reset any counters when stepping chapters, except in appendices:
            297 \def\cl@chapter{}
```
\chapter We redefine \chapter to suppress empty page style on chapter opening:

```
298 \renewcommand\chapter{%
```
- \clearpage
- \global\@topnum\z@
- \@afterindentfalse
- \secdef\@chapter\@schapter}

\@chapter Non-starred chapter:

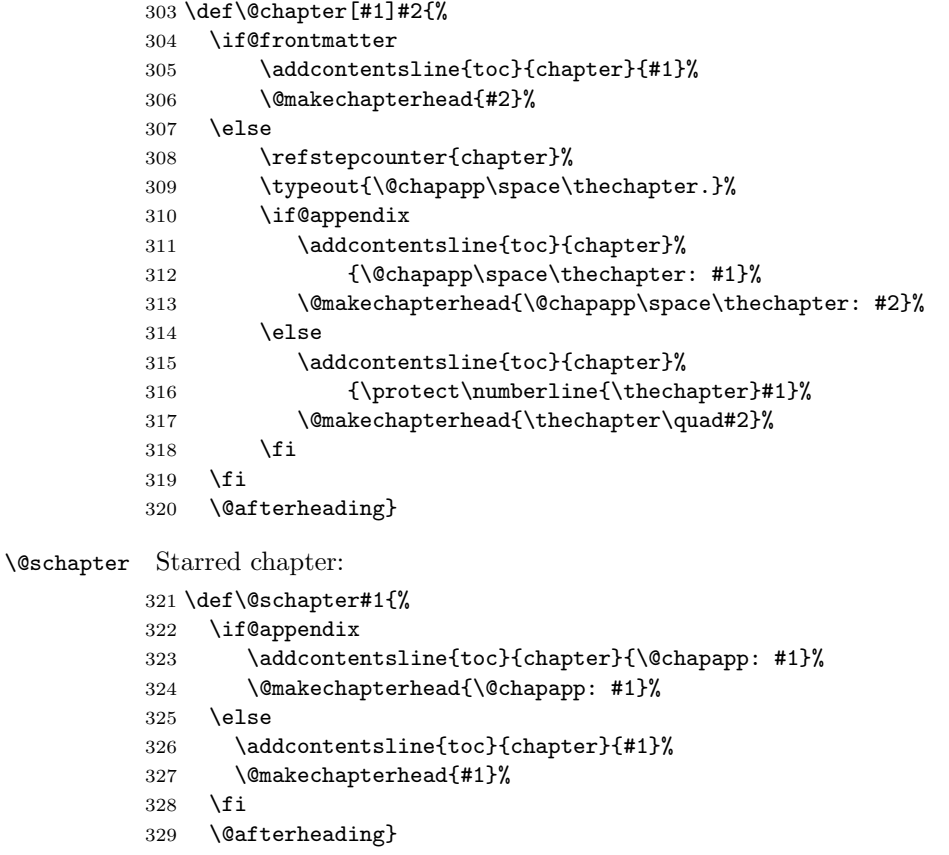

\makechapterhead This is the macro that actually prints the chapter:

- \def\@makechapterhead#1{%
- \vspace\*{15\p@}%

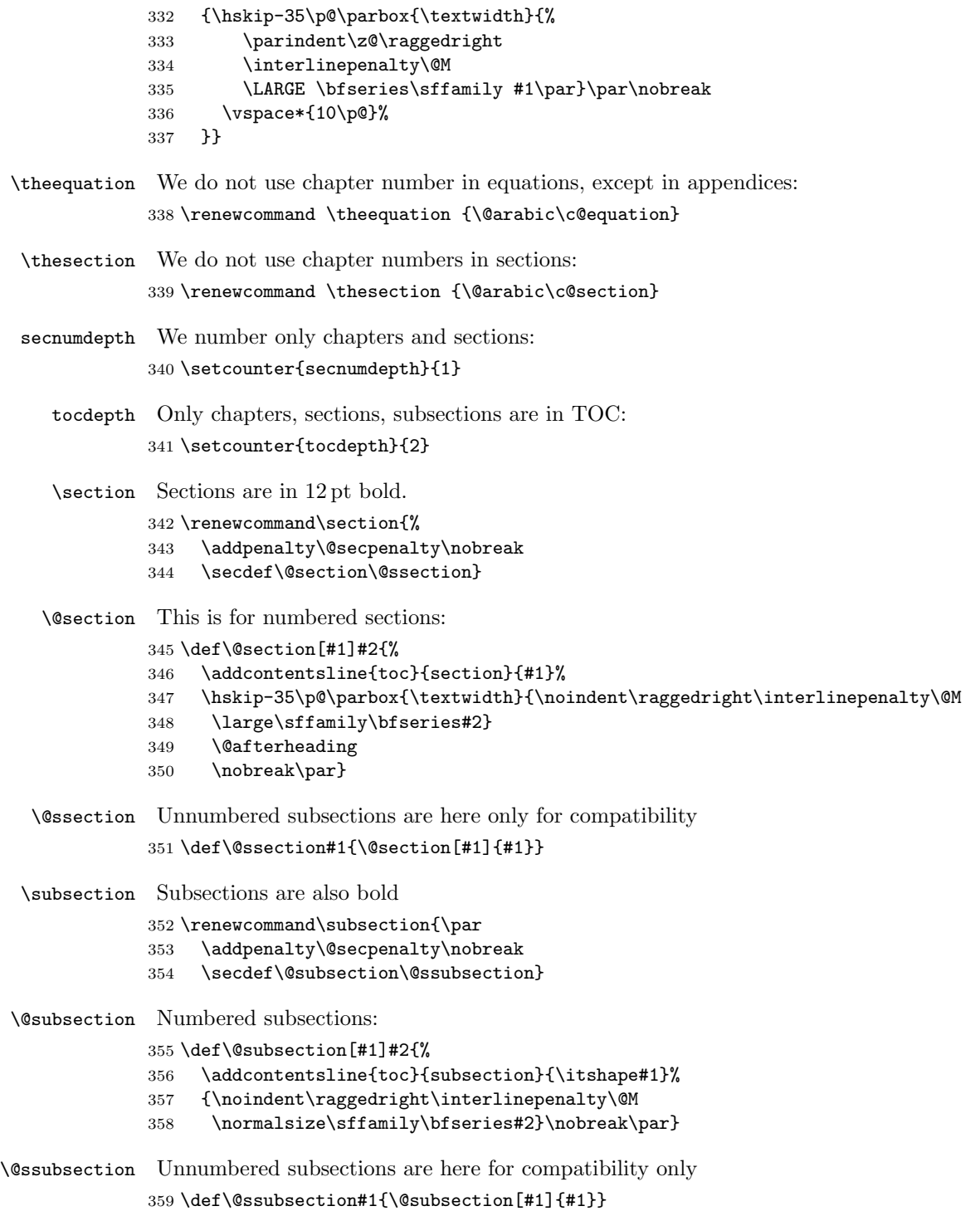

#### <span id="page-18-0"></span>3.10 Special Chapters and Sections

Since our unnumbered sections go to the TOC, we need to have special ones that do not.

\specialchapter A chapter that does not go into TOC. . .

- \def\specialchapter#1{%
- \clearpage
- \global\@topnum\z@
- \@afterindentfalse
- \@makechapterhead{#1}\par
- \@afterheading}

#### <span id="page-18-1"></span>3.11 Front Page Lists

Here we define tables of contents, lists of figures, tables and the combined lists.

\@dotsep Separation between dots in tables

```
366 \def\@dotsep{0.5}
```
\l@chapter Here we define chapter entry in TOC

- \renewcommand\l@chapter[2]{%
- \addpenalty{-\@highpenalty}%
- \vskip5\p@
- \bgroup
- \parindent\z@\rightskip\@pnumwidth
- \parfillskip-\@pnumwidth
- 373 \advance\leftskip2em\relax
- \leavevmode\bfseries
- \hskip-\leftskip
- #1\nobreak\leaders\hbox{\$\m@th\mkern\@dotsep
- mu\hbox{.}\mkern\@dotsep
- mu\$}\hfill\nobreak\hb@xt@\@pnumwidth{\hfill#2}\par
- \vskip5\p@
- \penalty\@highpenalty
- \egroup}

#### \tableofcontents TOC:

\renewcommand\tableofcontents{%

- \specialchapter{\contentsname}%
- \def\numberline##1{\hb@xt@\@pnumwidth{##1\hfill}}%
- {\parskip2.5\p@\footnotesize\sffamily\@starttoc{toc}}}

#### \listoffigures LOF:

- \renewcommand\listoffigures{%
- \chapter{\listfigurename}%
- \def\numberline##1{Figure ##1. }%
- {\parskip2.5\p@\footnotesize\sffamily\@starttoc{lof}}}

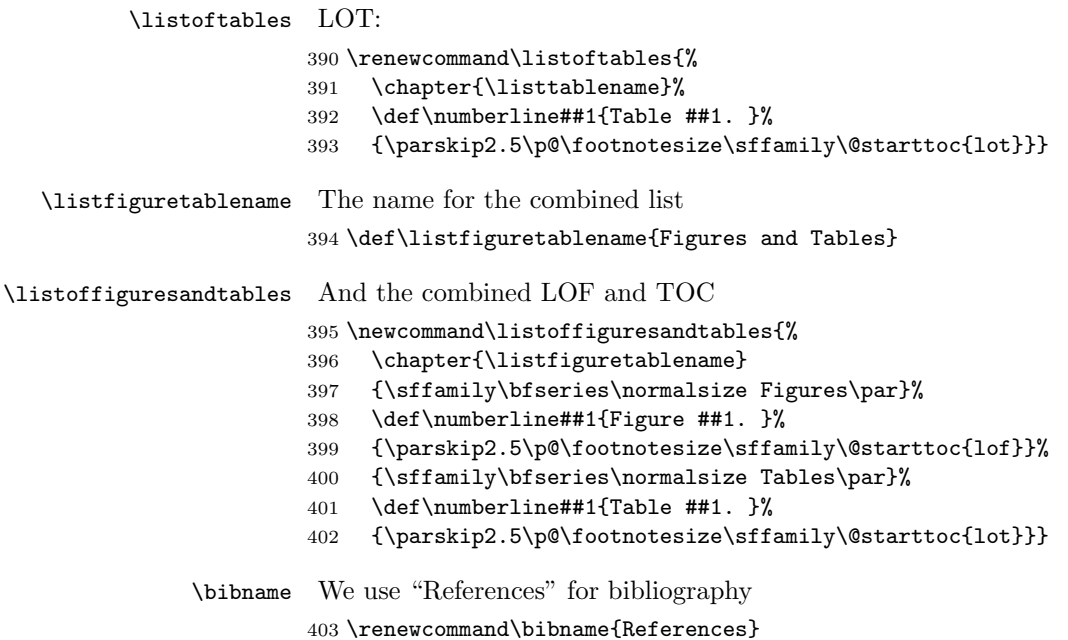

### <span id="page-19-0"></span>3.12 Figures and Tables

\thefigure We do not use chapter numbers in figures, except in appendix: \renewcommand \thefigure {\@arabic\c@figure}

\thetable We do not use chapter numbers in tables either:  $405 \verb|\renewcommand \thetable {\@arabic\ccotable}|$ 

Setting up captions:

 \captionsetup{justification=centering, font={footnotesize, sf, bf}, labelsep=period}

\captionsetup[table]{position=top}

#### \arraystretch Increase array stretch:

\def\arraystretch{1.3}

# <span id="page-19-1"></span>3.13 The final word

 $410 \; \langle / \text{class} \rangle$ 

## References

- <span id="page-20-0"></span>[1] US Army Corps of Engineers, Engineer Research and Development Center. Guide for Preparing Technical Information Reports of the Engineer Research and Development Center, January 2006.
- <span id="page-20-1"></span>[2] Walter Schmidt. Using Common PostScript Fonts With LATEX. PSNFSS Version 9.2, September 2004. [http://ctan.tug.org/tex-archive/macros/](http://ctan.tug.org/tex-archive/macros/latex/required/psnfss) [latex/required/psnfss](http://ctan.tug.org/tex-archive/macros/latex/required/psnfss).
- <span id="page-20-2"></span>[3] D. P. Carlisle. Packages in the 'Graphics' Bundle, November 2005. [http:](http://ctan.tug.org/tex-archive/macros/latex/required/graphics) [//ctan.tug.org/tex-archive/macros/latex/required/graphics](http://ctan.tug.org/tex-archive/macros/latex/required/graphics).
- <span id="page-20-3"></span>[4] Hideo Umeki. The geometry Package, December 2008. [http://ctan.tug.](http://ctan.tug.org/tex-archive/macros/latex/contrib/geometry) [org/tex-archive/macros/latex/contrib/geometry](http://ctan.tug.org/tex-archive/macros/latex/contrib/geometry).
- <span id="page-20-4"></span>[5] Axel Sommerfeldt. Typesetting Captions with the caption Package, February 2007. [http://ctan.tug.org/tex-archive/macros/latex/contrib/](http://ctan.tug.org/tex-archive/macros/latex/contrib/caption) [caption](http://ctan.tug.org/tex-archive/macros/latex/contrib/caption).
- <span id="page-20-5"></span>[6] David Carlisle. The longtable Package, February 2004. [http://www.ctan.](http://www.ctan.org/tex-archive/macros/latex/required/tools) [org/tex-archive/macros/latex/required/tools](http://www.ctan.org/tex-archive/macros/latex/required/tools).
- <span id="page-20-6"></span>[7] Piet van Oostrum. Page Layout in L<sup>AT</sup>EX, March 2004. [http://ctan.tug.](http://ctan.tug.org/tex-archive/macros/latex/contrib/fancyhdr) [org/tex-archive/macros/latex/contrib/fancyhdr](http://ctan.tug.org/tex-archive/macros/latex/contrib/fancyhdr).
- <span id="page-20-7"></span>[8] UK TEX Users Group. UK list of TEX frequently asked questions. [http:](http://www.tex.ac.uk/cgi-bin/texfaq2html) [//www.tex.ac.uk/cgi-bin/texfaq2html](http://www.tex.ac.uk/cgi-bin/texfaq2html), 2006.
- <span id="page-20-8"></span>[9] Leslie Lamport. *LATEX: a Document Preparation System.* Addison-Wesley Publishing Company, Reading, Ma., 2 edition, 1994. Illustrations by Duane Bibby.
- <span id="page-20-9"></span>[10] Department of Defense, Washington, DC. Distribution Statements on Technical Documents. DoD Directive 5230.24, 1987.
- <span id="page-20-10"></span>[11] Patrick W. Daly. Natural Sciences Citations and References (Author-Year and Numerical Schemes), February 2009. [http://ctan.tug.org/tex-archive/](http://ctan.tug.org/tex-archive/macros/latex/contrib/natbib) [macros/latex/contrib/natbib](http://ctan.tug.org/tex-archive/macros/latex/contrib/natbib).
- <span id="page-20-11"></span>[12] Michael Downes and Barbara Beeton. The amsart, amsproc, and amsbook document classes. American Mathematical Society, August 2004. [http://](http://www.ctan.org/tex-archive/macros/latex/required/amslatex/classes) [www.ctan.org/tex-archive/macros/latex/required/amslatex/classes](http://www.ctan.org/tex-archive/macros/latex/required/amslatex/classes).

# Change History

v0.1

General: First fully functional ver-

sion . . . . . . . . . . . . . . . . . . . . 2

# Index

Numbers written in italic refer to the page where the corresponding entry is described; numbers underlined refer to the code line of the definition; numbers in roman refer to the code lines where the entry is used.

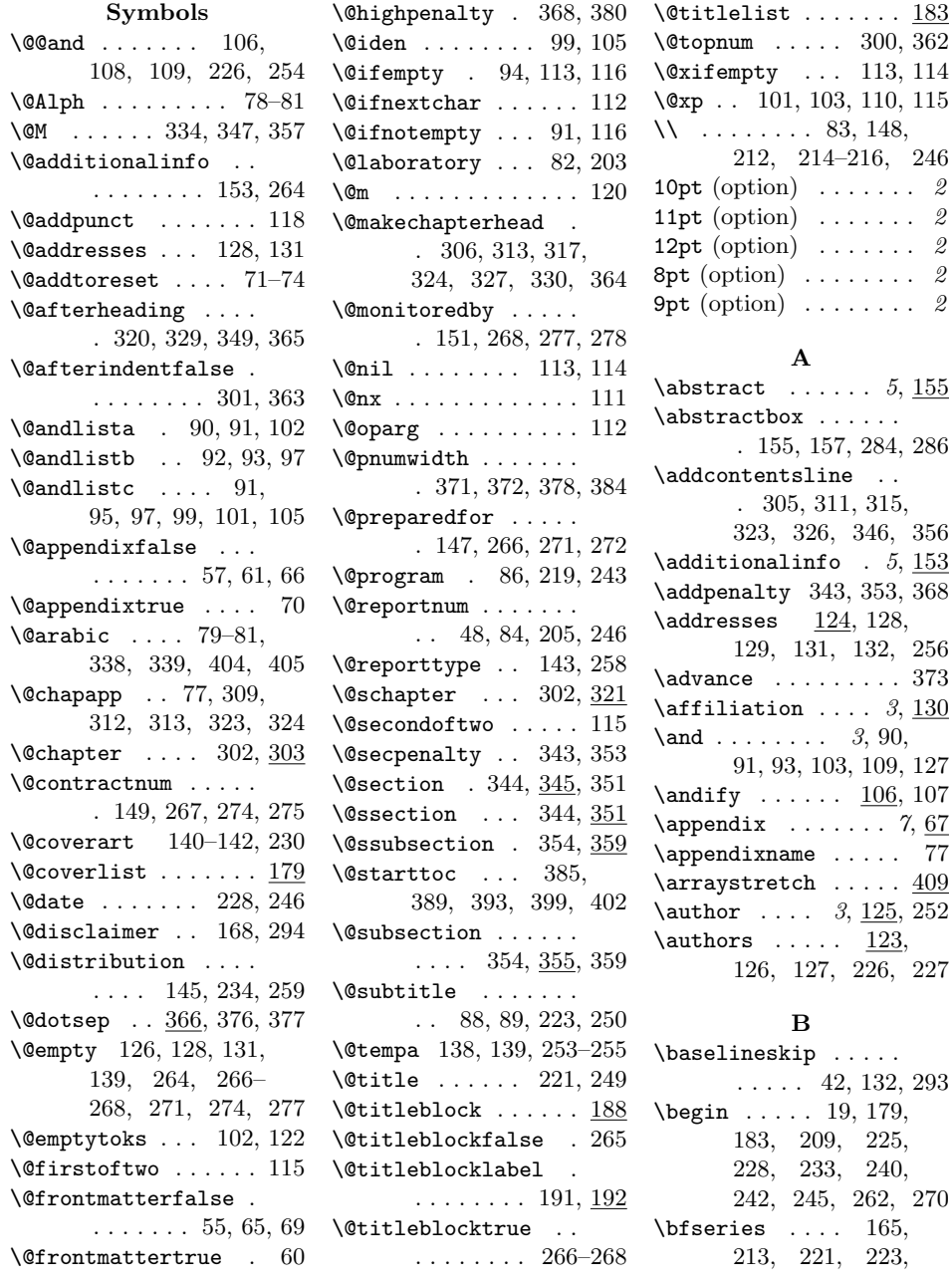

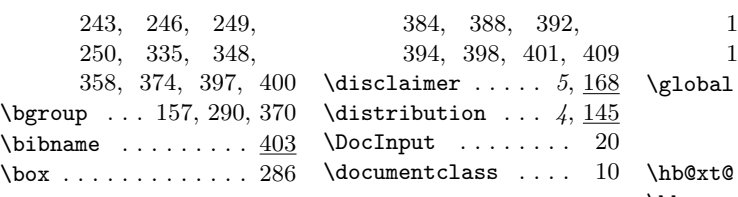

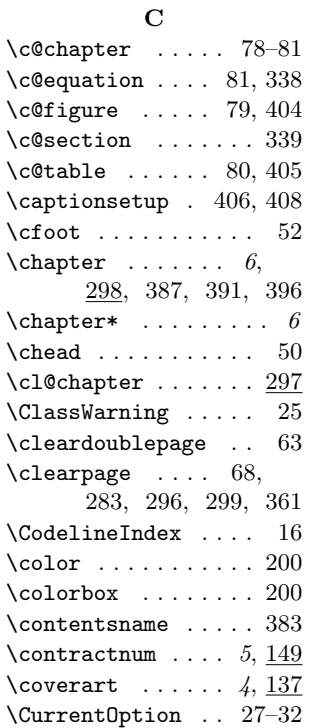

#### $\mathbf D$

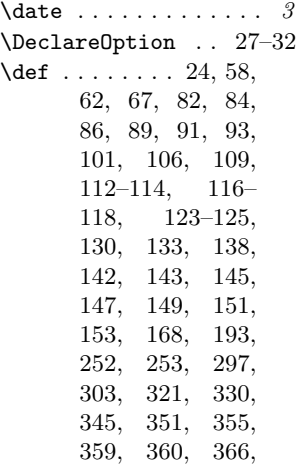

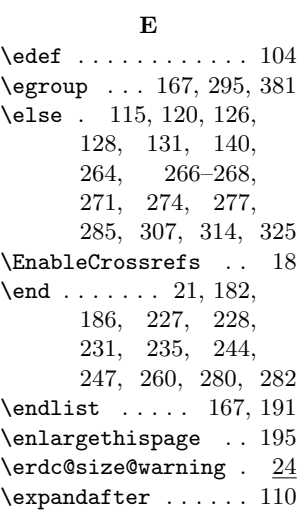

# F

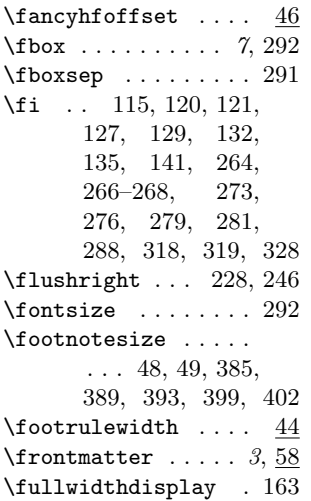

# G

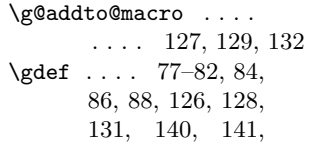

143, 145, 147, 149, 151, 153, 168  $\ldots$  157, 300, 362

#### $\, {\bf H}$

 $\ldots \ldots$  378, 384 \hbox . 117, 236, 376, 377  $\lambda$  . . . .  $44$  $\hbox{hfill}$  ....... 192, 205, 211, 378, 384 \hskip 165, 332, 347, 375 \hspace 202, 204, 206, 208

#### I

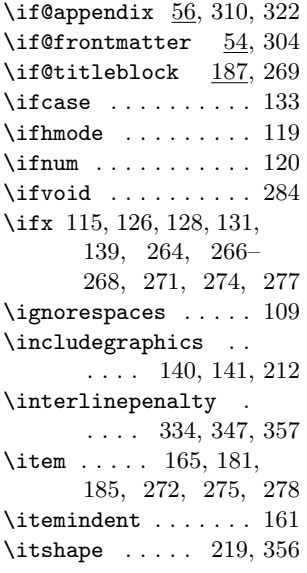

#### L

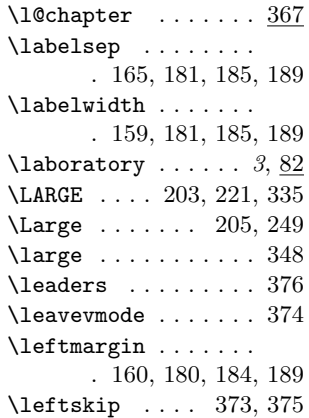

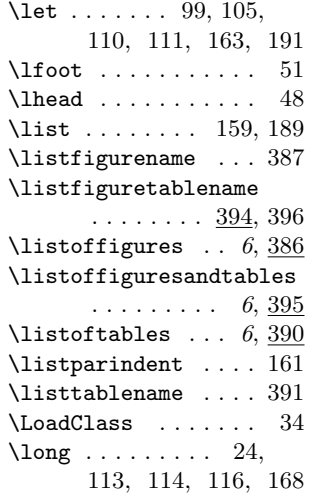

#### M

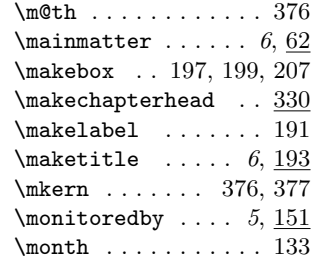

#### N

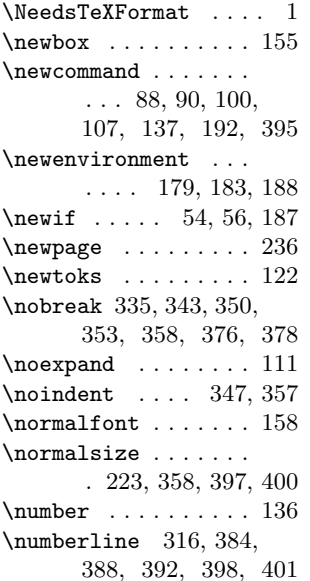

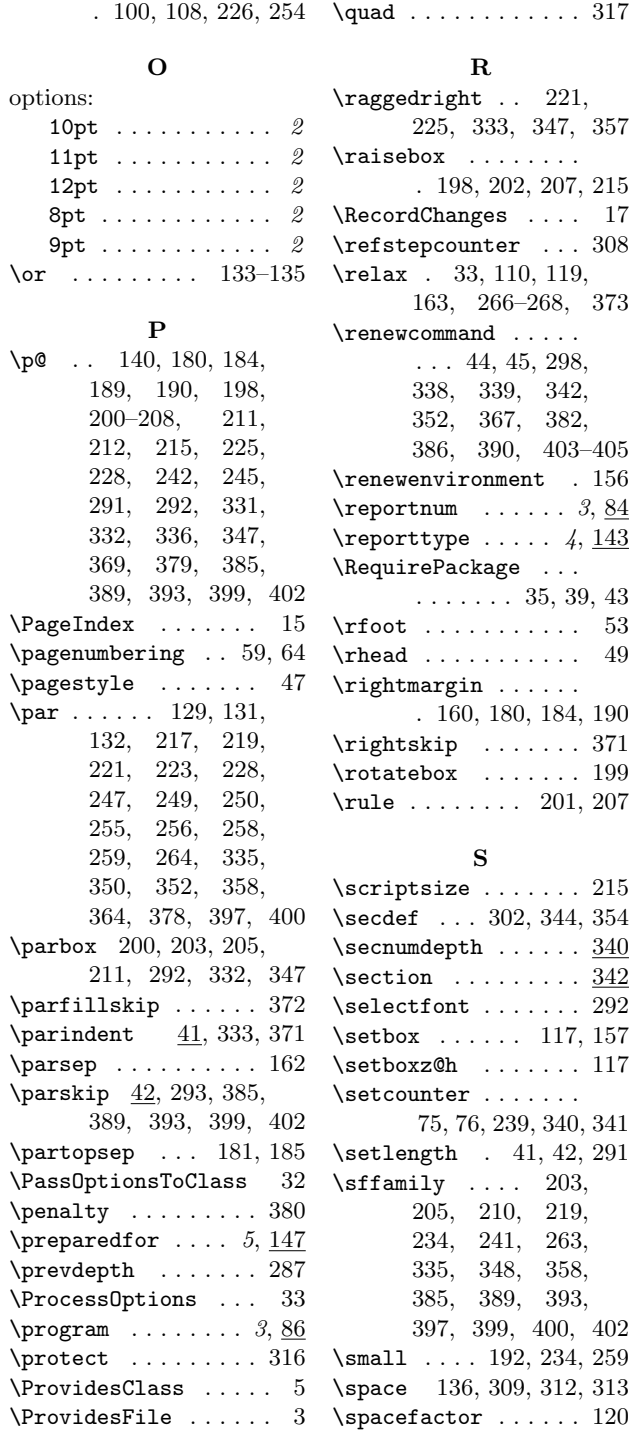

\nxandlist .......

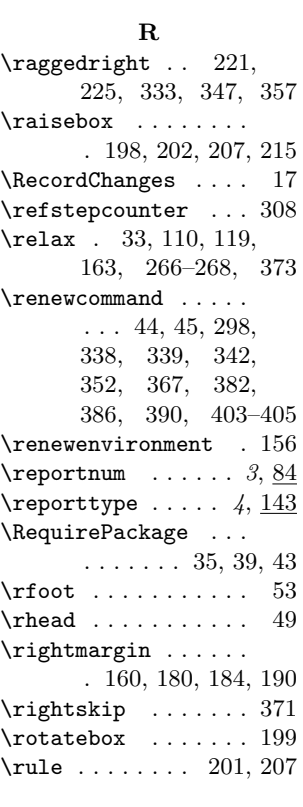

 $\bf Q$ 

#### S

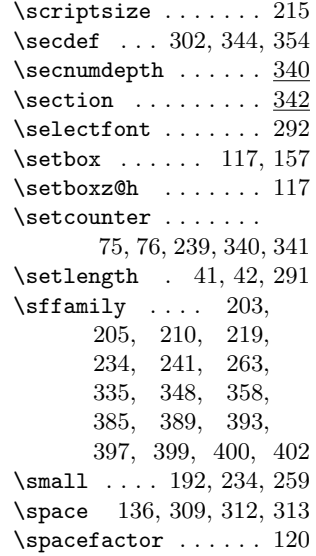

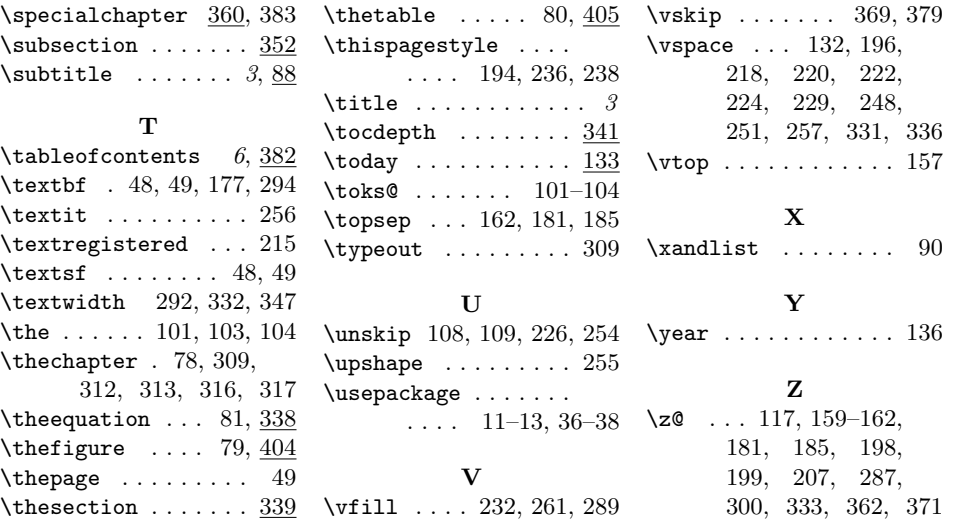